## **pipenv**

 $(3)$ 

[snippet.python](https://jace.link/_export/code/open/pipenv?codeblock=0)

export PIPENV\_VENV\_IN\_PROJECT=1

환경변수를 하나 설정한 후에 사용하면 됩니다.

<https://graspthegist.com/post/python-pipenv/>

**Plugin Backlinks:** 

From: <https://jace.link/> - **Various Ways**

Permanent link: **<https://jace.link/open/pipenv>**

Last update: **2020/06/02 09:25**

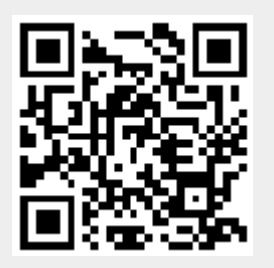